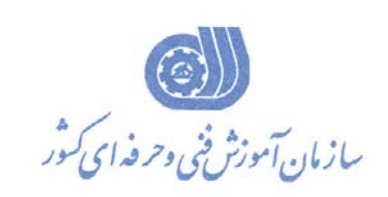

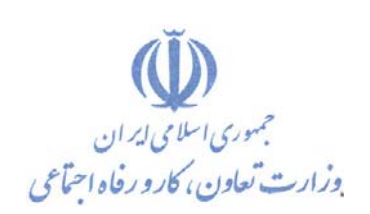

**بسمه تعالي**  معاونت آموزش دفتر طرح و برنامه هاي درسي

استاندارد آموزش شايستگي

طراحي مدارات الكترونيكي با نرم افزار Advanced Design System (ADS)

**گروه شغلي الكترونيك**

**كد ملي آموزش شايستگي** 

 $+-77/1)/(1/1/7+$ 

**تاريخ تدوين استاندارد 92/12/1:** 

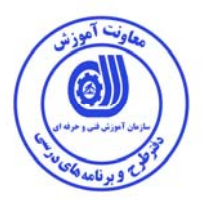

**نظارت بر تدوين محتوا و تصويب : دفتر طرح و برنامه هاي درسي** 

**كد ملي شناسايي آموزش شايستگي** : 0-23/10/1/1/20

**اعضاء كميسيون تخصصي برنامه ريزي درسي رشته الكترونيك :** -راضيه عباس زاده-مجيد شكري

**حوزه هاي حرفه اي و تخصصي همكار براي تدوين استاندارد آموزش شايستگي: - اداره كل آموزش فني و حرفه اي استان مركزي - اداره كل آموزش فني و حرفه اي استان خراسان شمالي** 

**فرآيند اصلاح و بازنگري :**

**آدرس دفتر طرح و برنامه هاي درسي** تهران – خیابان آزادی ، خیابان خوش شمالی ، نبش خیابان نصرت ، ساختمان شماره ۲ ، سازمان آموزش فنی و حرفهای کشور ، پلاک **97**

**دورنگار 66944117 تلفن 9 – 66569900**

**Barnamehdarci @ yahoo.com : الكترونيكي آدرس**

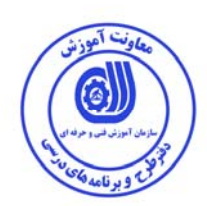

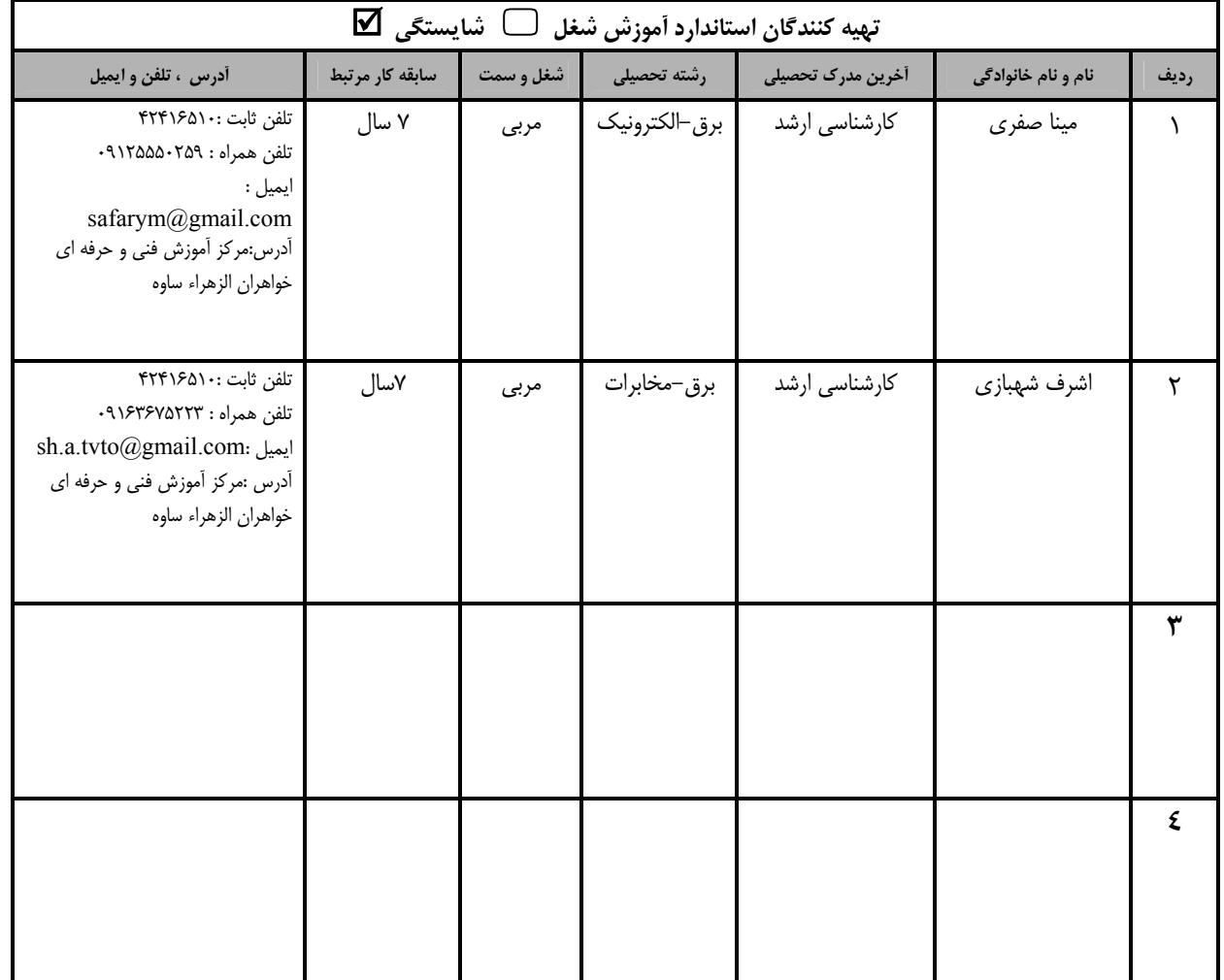

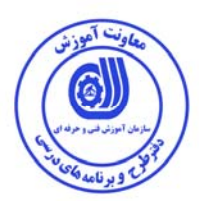

## **تعاريف :**

**استاندارد شغل :**  مشخصات شايستگي ها و توانمندي هاي مورد نياز براي عملكرد موثر در محيط كـار را گوينـد در بعضـي از مـوارد اسـتاندارد حرفـه اي نيـز گفتـه مي شود. **استاندارد آموزش :**  نقشهي يادگيري براي رسيدن به شايستگي هاي موجود در استاندارد شغل . **نام يك شغل :**  به مجموعه اي از وظايف و توانمندي هاي خاص كه از يك شخص در سطح مورد نظر انتظار مي رود اطلاق مي شود . **شرح شغل :**  بيانيه اي شامل مهم ترين عناصر يك شغل از قبيل جايگاه يا عنوان شغل ، كارها ارتباط شغل با مشاغل ديگر در يك حوزه شغلي ، مسئوليت هـا ، شرايط كاري و استاندارد عملكرد مورد نياز شغل . **طول دوره آموزش :**  حداقل زمان و جلسات مورد نياز براي رسيدن به يك استاندارد آموزشي . **ويژگي كارآموز ورودي :**  حداقل شايستگي ها و توانايي هايي كه از يك كارآموز در هنگام ورود به دوره آموزش انتظار مي رود . **كارورزي:**  كارورزي صرفا در مشاغلي است كه بعد از آموزش نظري يا همگام با آن آموزش عملي به صورت محدود يا با ماكت صورت مـي گيـرد و ضـرورت دارد كه در آن مشاغل خاص محيط واقعي براي مدتي تعريف شده تجربه شود.(مانند آموزش يك شايستگي كه فرد در محـل آمـوزش بـه صـورت تئوريك با استفاده از عكس مي آموزد و ضرورت دارد مدتي در يك مكان واقعي آموزش عملي ببيند و شامل بسياري از مشاغل نمي گردد.) **ارزشيابي :**  فرآيند جمع آوري شواهد و قضاوت در مورد آنكه يك شايستگي بدست آمده است يا خير ، كه شـامل سـه بخـش عملـي ، كتبـي عملـي و اخـلاق حرفهاي خواهد بود . **صلاحيت حرفه اي مربيان :**  حداقل توانمندي هاي آموزشي و حرفه اي كه از مربيان دوره آموزش استاندارد انتظار مي رود . **شايستگي :**  توانايي انجام كار در محيط ها و شرايط گوناگون به طور موثر و كارا برابر استاندارد . **دانش :**  حداقل مجموعه اي از معلومات نظري و توانمندي هاي ذهني لازم براي رسيدن به يك شايستگي يا توانايي . كـه مـي توانـد شـامل علـوم پايـه ( رياضي ، فيزيك ، شيمي ، زيست شناسي ) ، تكنولوژي و زبان فني باشد . **مهارت :**  حداقل هماهنگي بين ذهن و جسم براي رسيدن به يك توانمندي يا شايستگي . معمولاً به مهارت هاي عملي ارجاع مي شود . **نگرش :**  مجموعه اي از رفتارهاي عاطفي كه براي شايستگي در يك كار مورد نياز است و شامل مهارت هاي غير فني و اخلاق حرفه اي مي باشد . **ايمني :**  مواردي است كه عدم يا انجام ندادن صحيح آن موجب بروز حوادث و خطرات در محيط كار مي شود . **توجهات زيست محيطي :**  ملاحظاتي است كه در هر شغل بايد رعايت و عمل شود كه كمترين آسيب به محيط زيست وارد گردد.

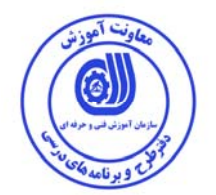

**: <sup>1</sup> نام استاندارد آموزش شايستگي**

طراحي مدارات الكترونيكي با نرم افزار (Adavced Design System (ADS

**شرح استاندارد آموزش شايستگي** :

طراحي مدارات الكترونيكي با نرم افزار (Adavced Design System(ADS)از شايستگي هاي حوزه الكترونيك و مخابرات مي باشد. در اين شايستگي نحوه ساخت و شبيه سازي يك مدار يا سيستم و تحليل خروجي ها مانند پارامترهاي S ، طيف فركانسي ، نمودار حوزه زمان و توان خروجي مقايسه اي در فرم هاي عددي و گرافيكي صورت مي گيرد . اين شايستگي با مهندسان Micromave/RF، طراحان DSP و طراحان سيگنال تركيب شده (RFبه همراه ديجيتال ) در ارتباط است.

**ويژگي هاي كارآموز ورودي** :

**حداقل ميزان تحصيلات :** فوق ديپلم الكترونيك و مخابرات

**حداقل توانايي جسمي و ذهني :** سلامت كامل جسمي و ذهني

**مهارت هاي پيش نياز :** ندارد

**طول دوره آموزش** :

**طول دوره آموزش : 94 ساعت ـ زمان آموزش نظري: 35 ساعت ـ زمان آموزش عملي 59 ساعت ـ زمان كارورزي: - ساعت** 

**ـ زمان پروژه : - ساعت** 

**بودجه بندي ارزشيابي ( به درصد )**

**- كتبي : %25** 

**- عملي : %65** 

**- اخلاق حرفه اي %10:** 

**صلاحيت هاي حرفه اي مربيان :**

حداقل داراي مدرك تحصيلي ليسانس الكترونيك يا مخابرات با 5 سال سابقه كار مرتبط

 $\overline{\phantom{a}}$ ١ . Job / Competency Description

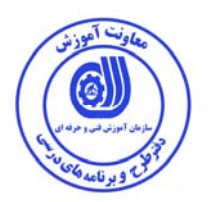

## **٭ تعريف دقيق استاندارد ( اصطلاحي ) :**

اين برنامه شامل كتابخانه اي از قطعات معمول ( المان هاي فشرده ، خطوط انتقال splitter power ها ، هايبريدها ، ديودها ، ترانزيستورها ، منابع و … است كه از آن براي تحليل  $\rm{C}$  ،  $\rm{D}$  و محاسبه نويز و تحليل پارامترهاي پراكندگي در مدارات RF استفاده مي شود و به كمك اين نرم افزار تكنيك هاي بهينه سازي مختلفي را براي رسيدن به عملكرد مورد نظر مدار مي توان بكار برد.

**٭ اصطلاح انگليسي استاندارد ( و اصطلاحات مشابه جهاني ) :** 

**٭ مهم ترين استانداردها و رشته هاي مرتبط با اين استاندارد :** 

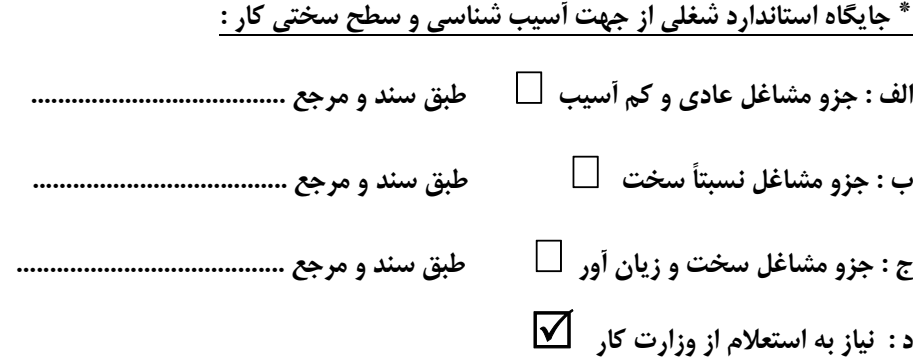

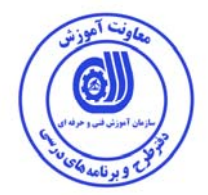

استاندارد آموزش شايستگي<sup>۲</sup> 5 - كارها  $\sim$ 

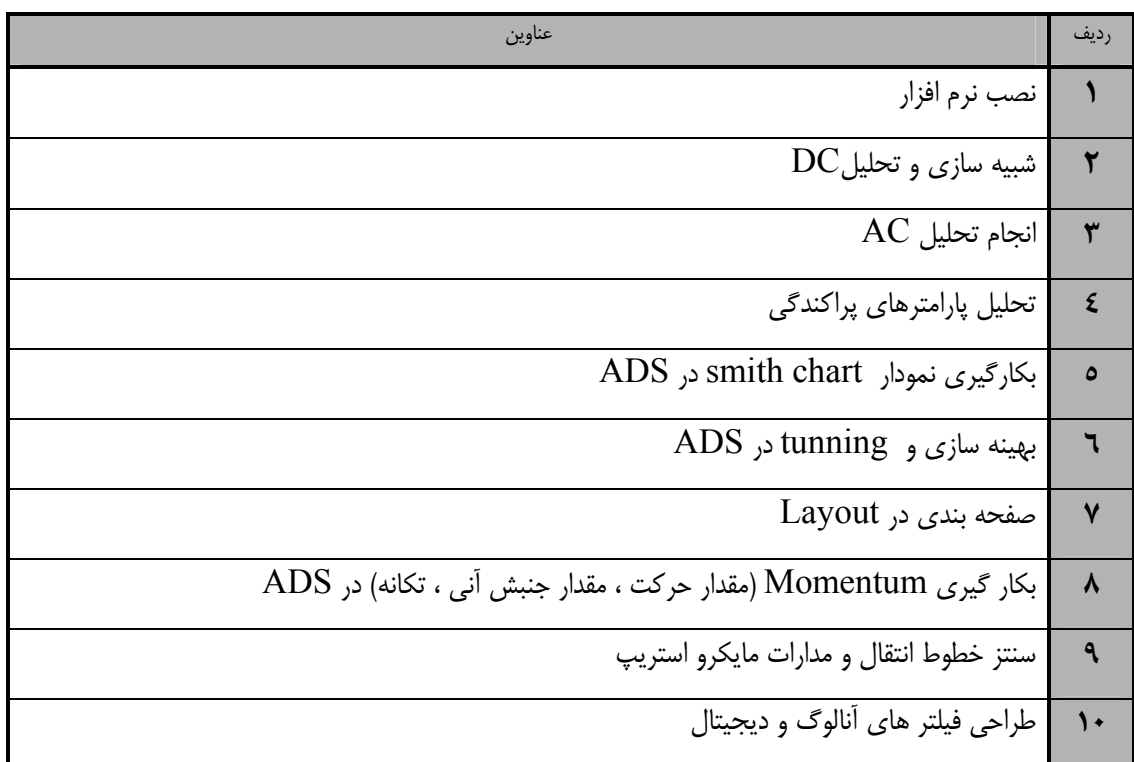

 ١. Occupational / Competency Standard ٣ . Competency / task

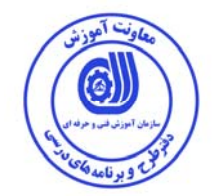

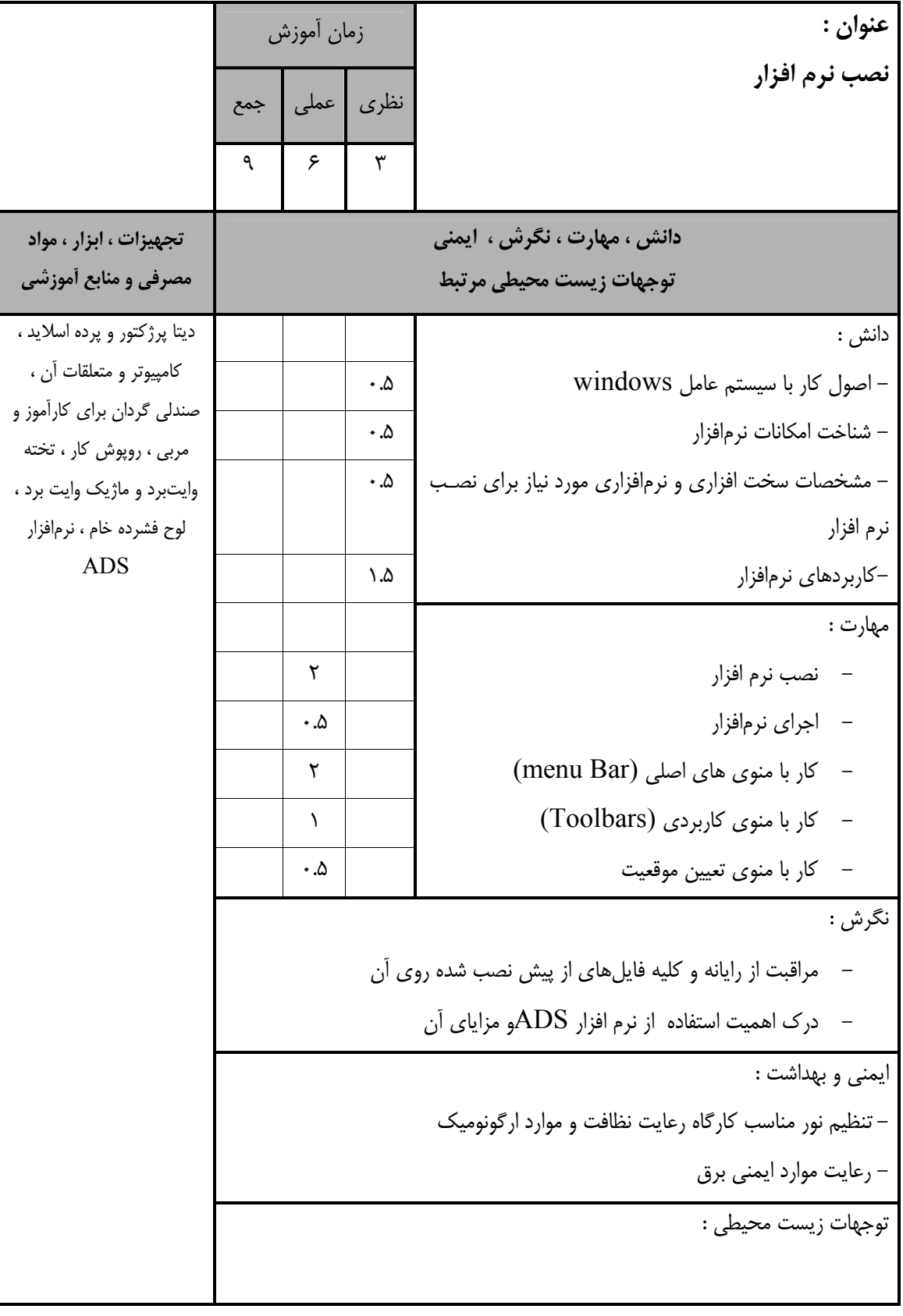

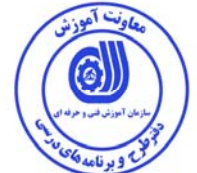

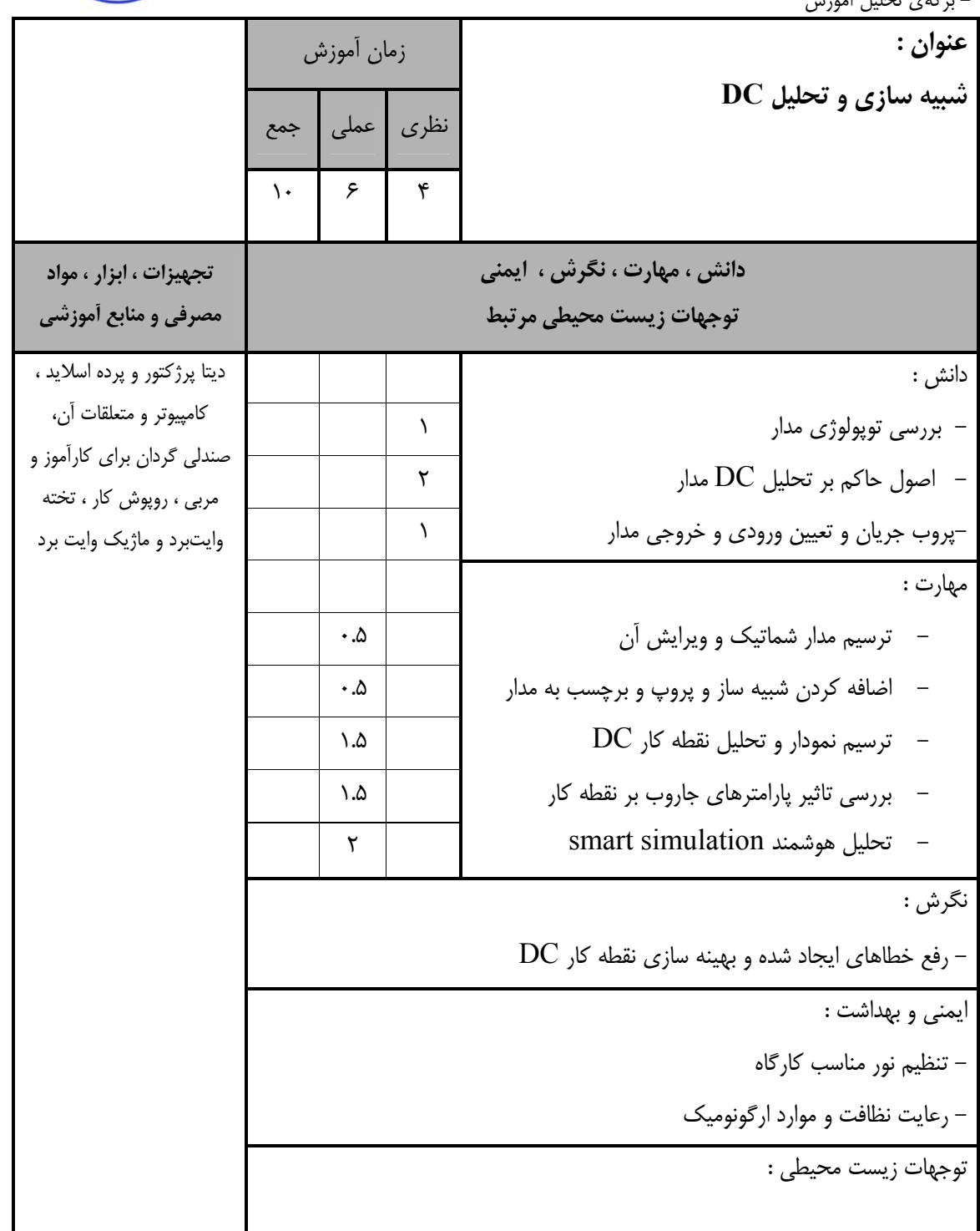

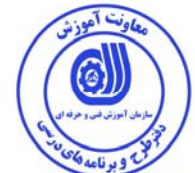

استاندارد آموزش

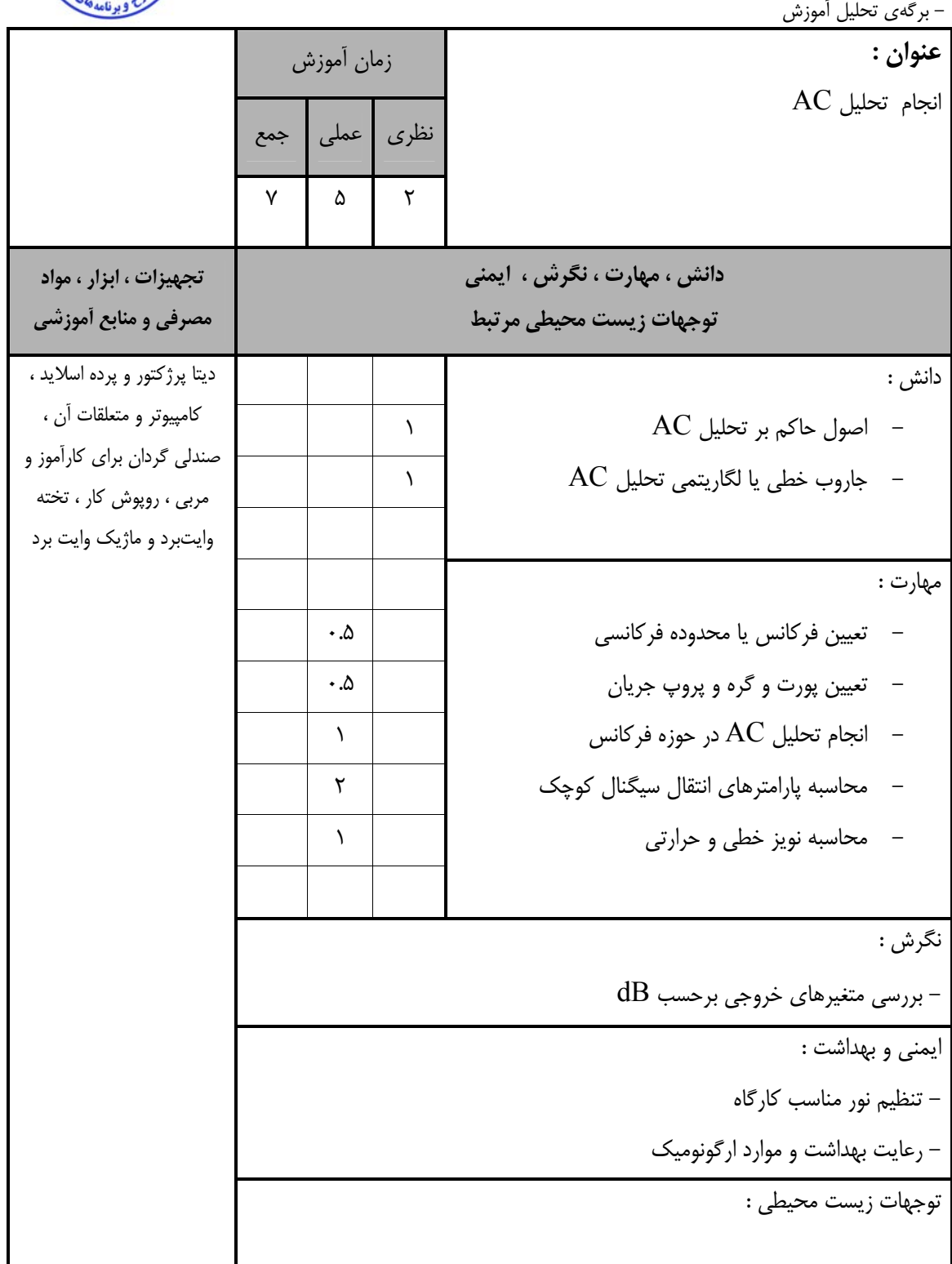

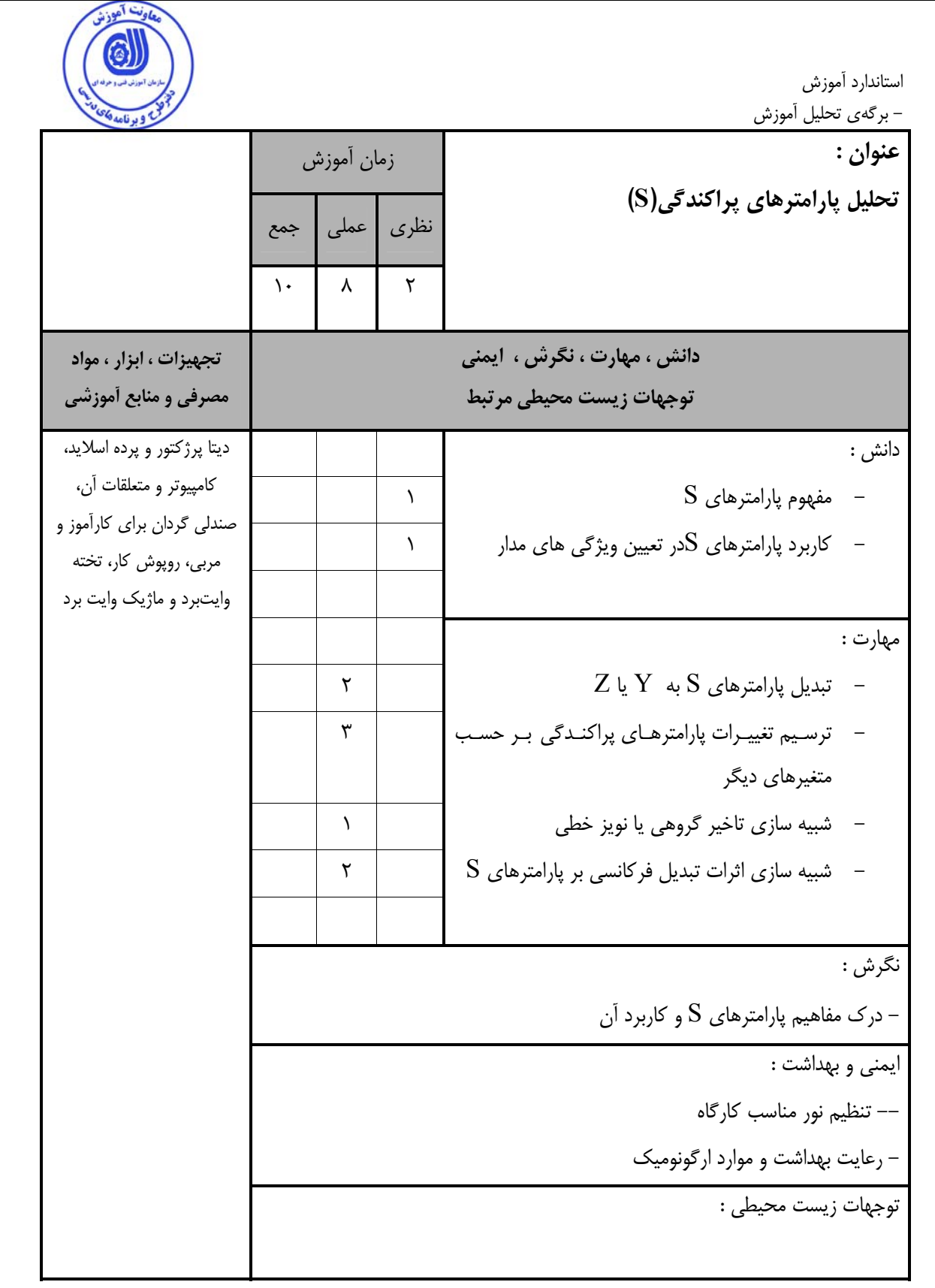

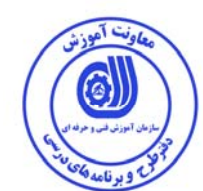

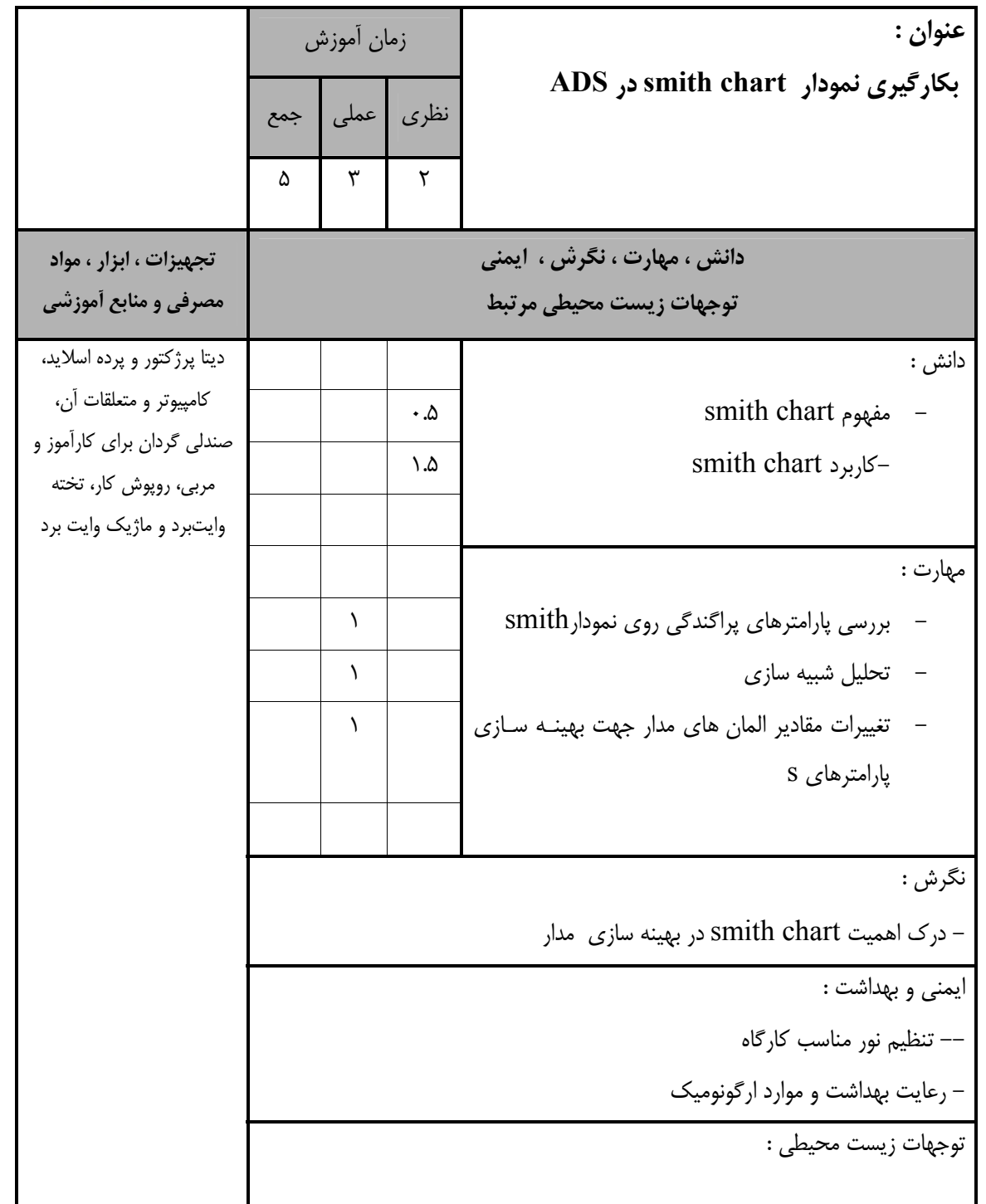

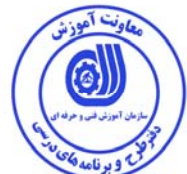

استاندارد آموزش

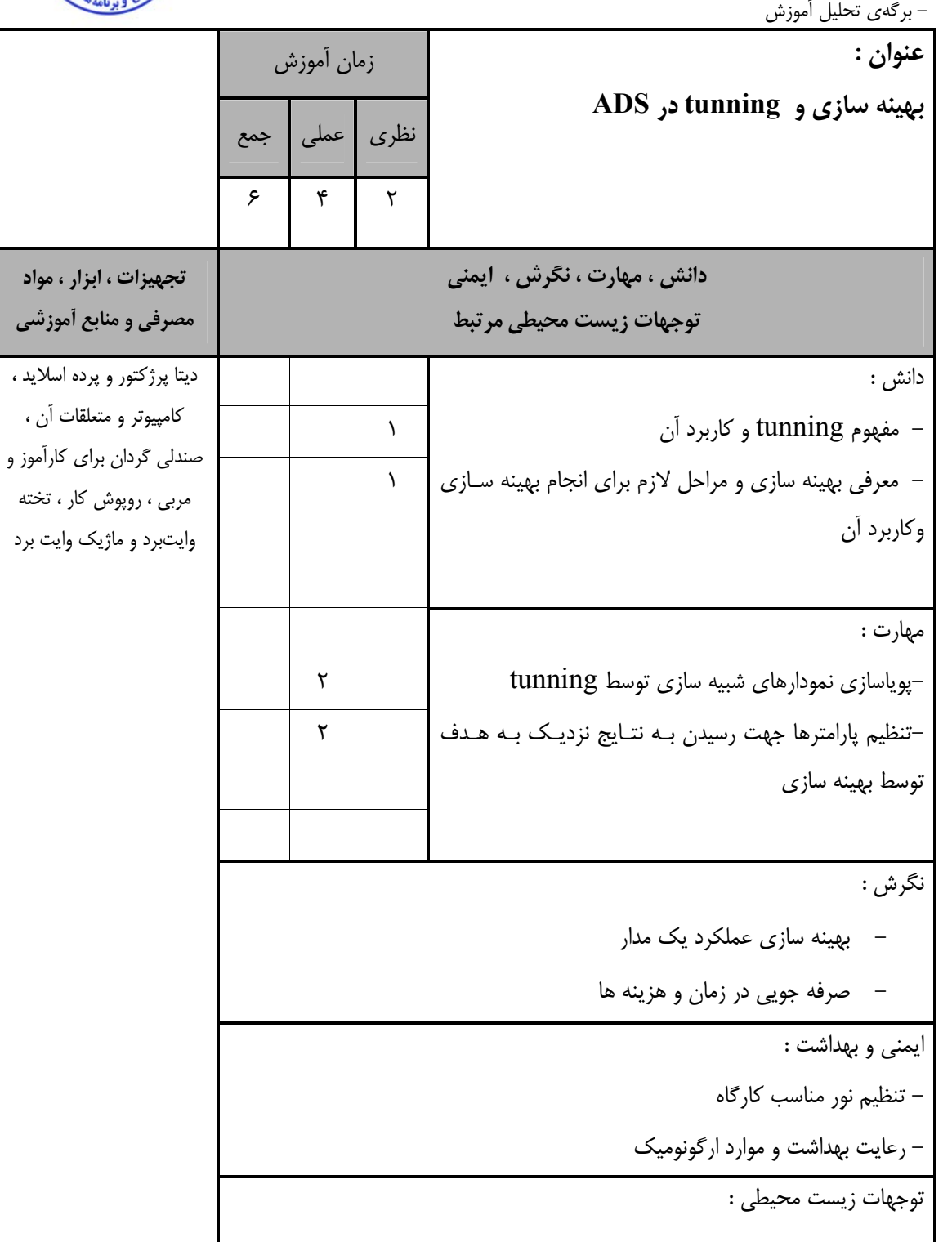

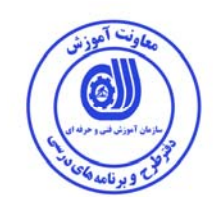

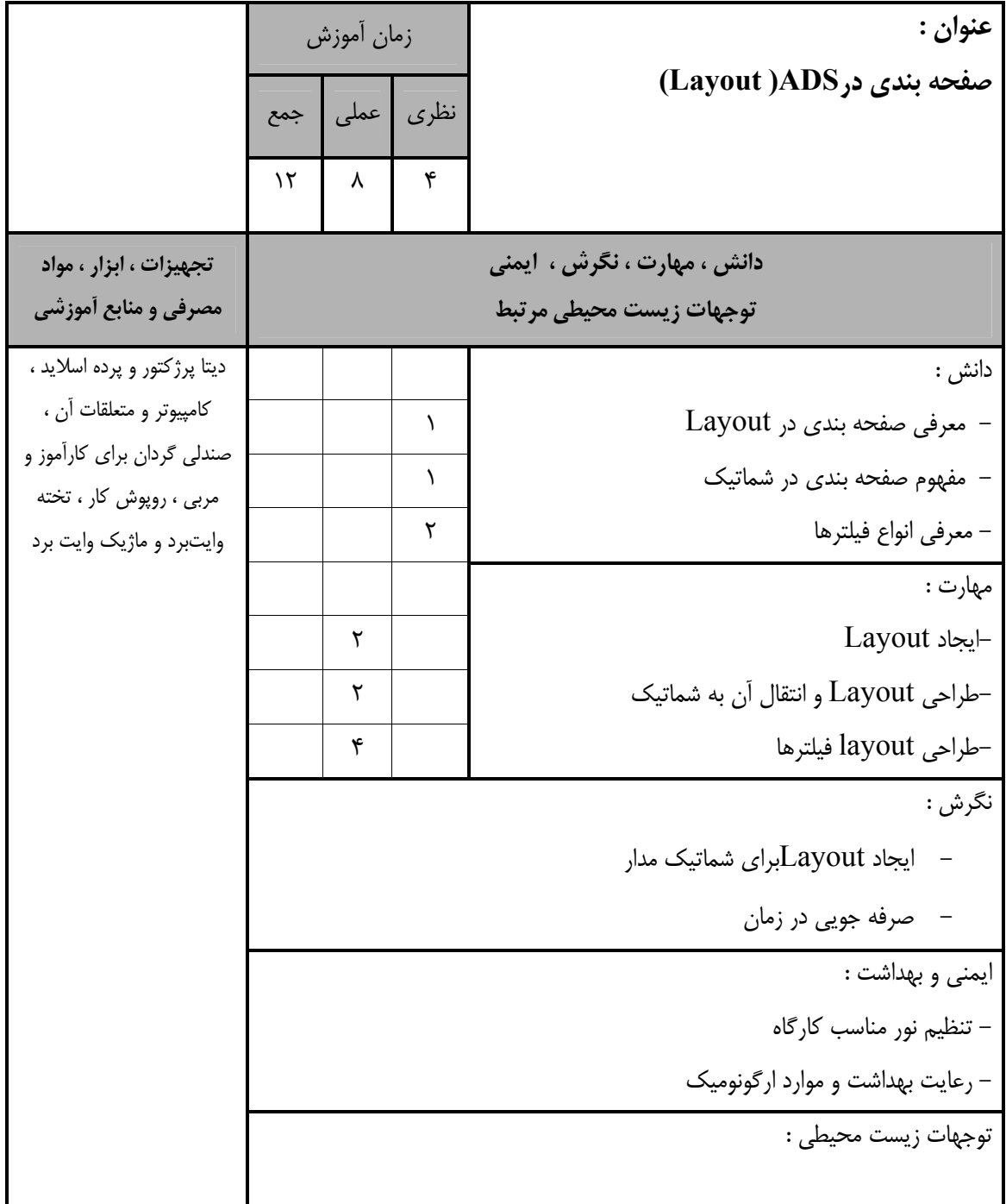

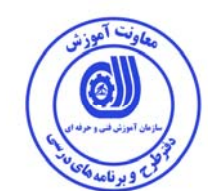

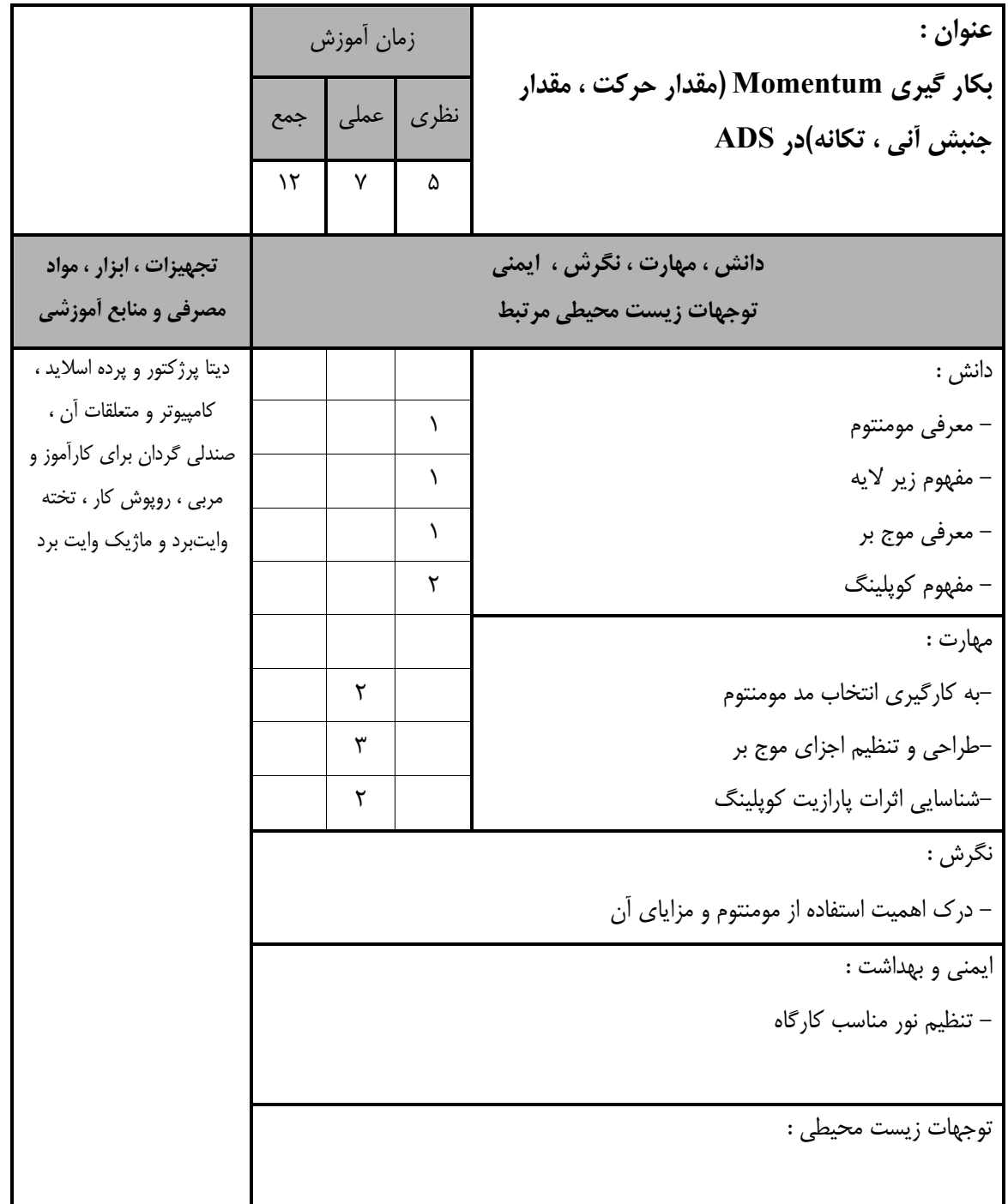

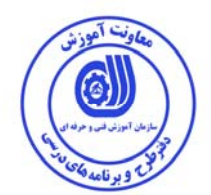

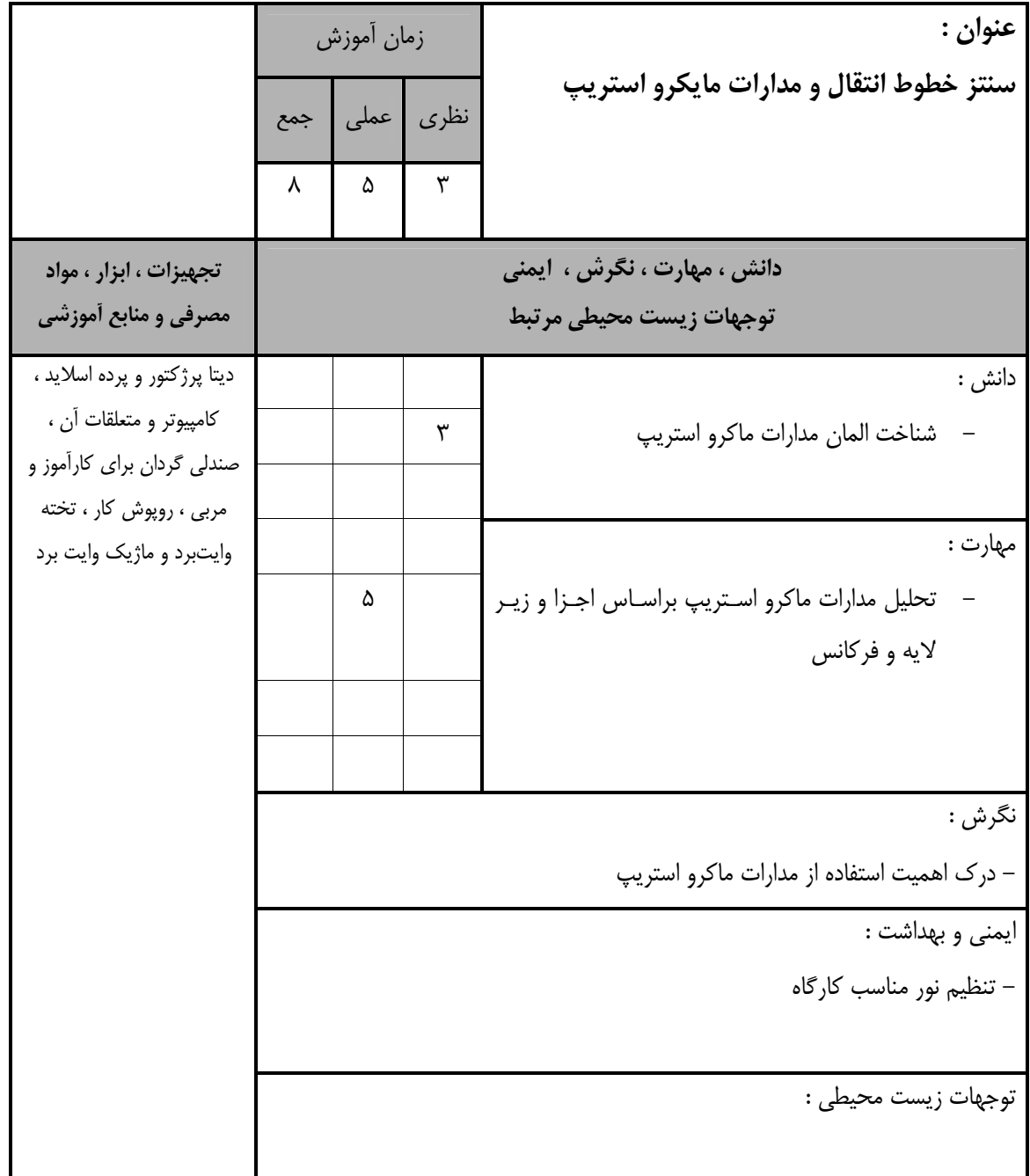

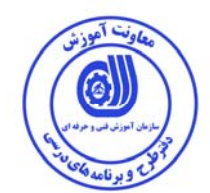

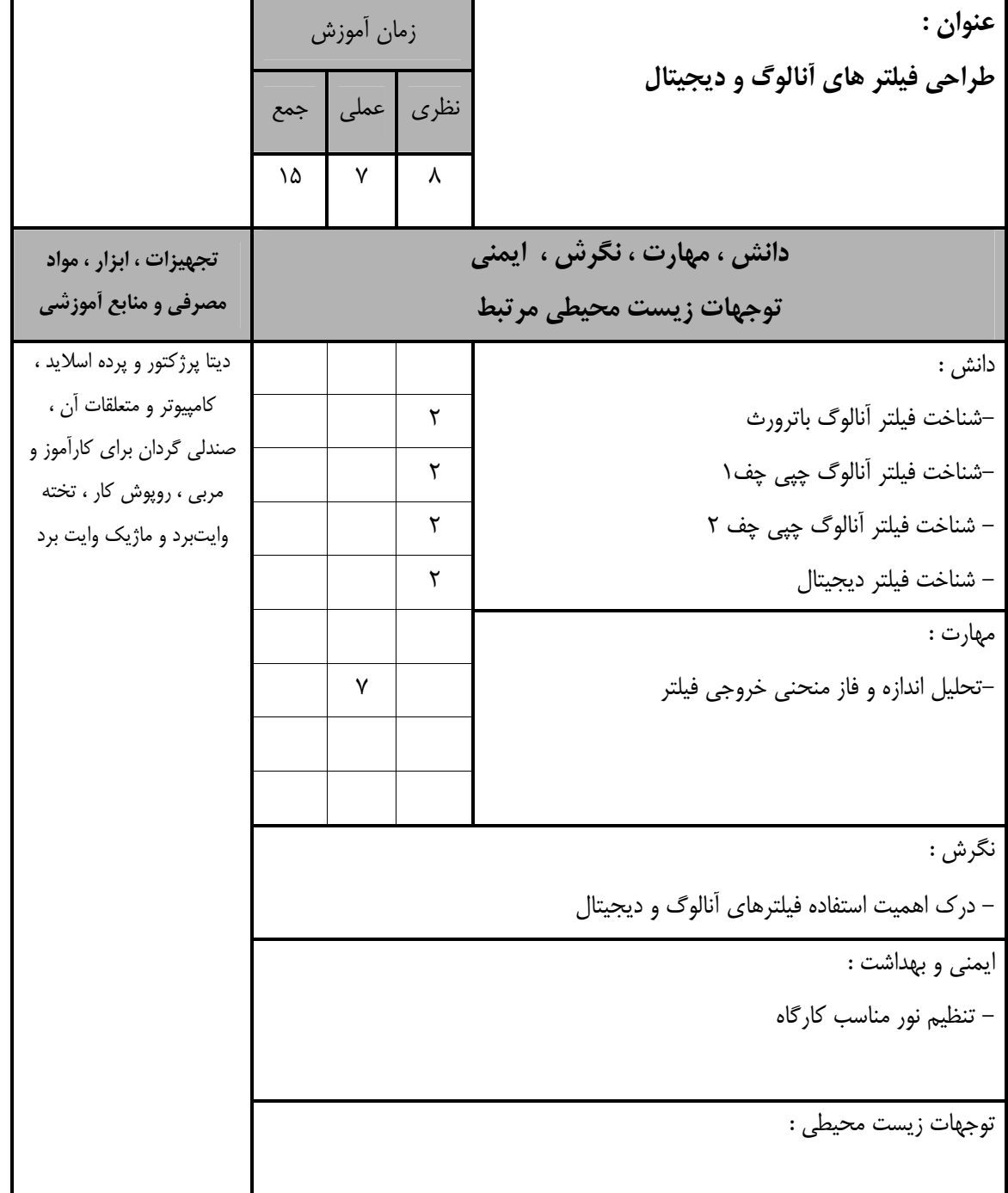

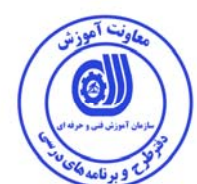

## - برگه استاندارد تجهيزات

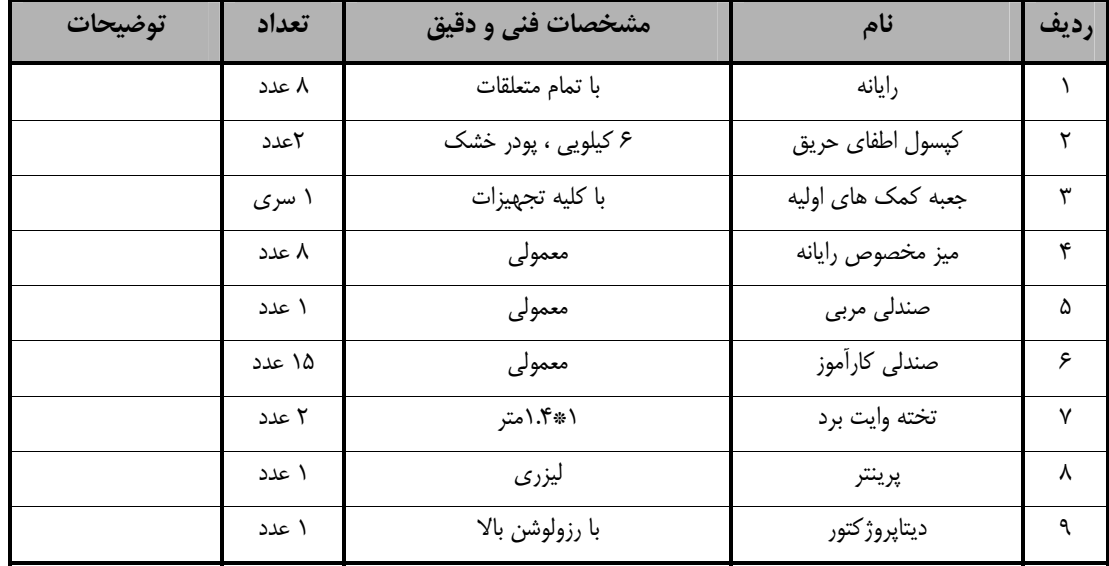

**توجه :** 

**- تجهيزات براي يك كارگاه به ظرفيت 15 نفر در نظر گرفته شود .** 

- برگه استاندارد مواد

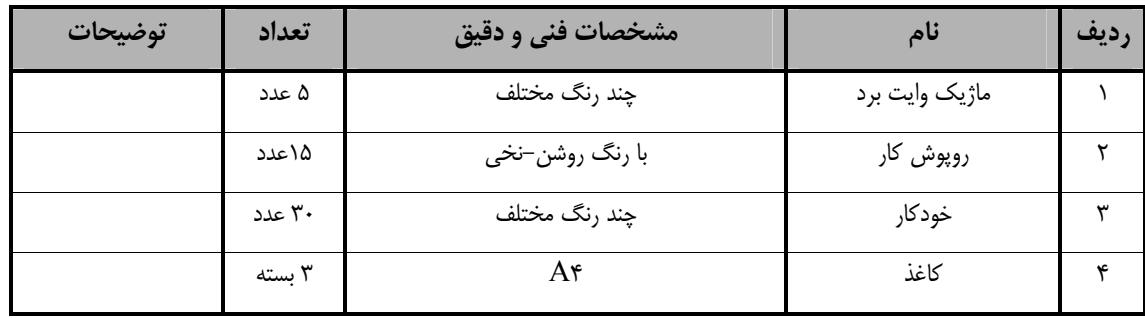

**توجه :** 

**- مواد به ازاء يك نفر <sup>و</sup> يك كارگاه به ظرفيت 15 نفر محاسبه شود .** 

- برگه استاندارد ابزار

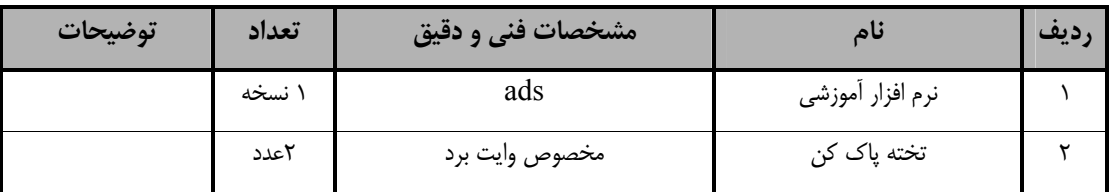

**توجه :** 

**- ابزار به ازاء هر سه نفر محاسبه شود .** 

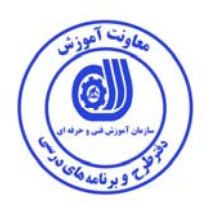

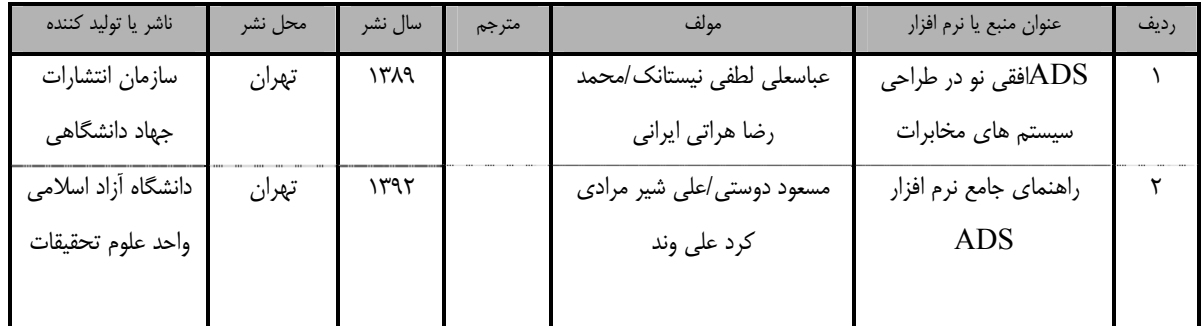

- منابع و نرم افزار هاي آموزشي ( اصلي مورد استفاده در تدوين و آموزش استاندارد )

- ساير منابع و محتواهاي آموزشي ( پيشنهادي گروه تدوين استاندارد ) علاوه بر منابع اصلي

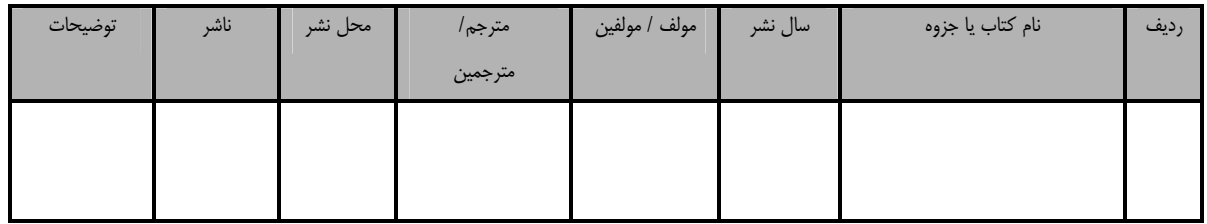